## МИНИСТЕРСТВО СЕЛЬСКОГО ХОЗЯЙСТВА РОССИЙСКОЙ ФЕДЕРАЦИИ ФЕДЕРАЛЬНОЕ ГОСУДАРСТВЕННОЕ БЮДЖЕТНОЕ ОБРАЗОВАТЕЛЬНОЕ УЧРЕЖДЕНИЕ ВЫСШЕГО ОБРАЗОВАНИЯ «ЮЖНО-УРАЛЬСКИЙ ГОСУДАРСТВЕННЫЙ АГРАРНЫЙ УНИВЕРСИТЕТ»

УТВЕРЖДАЮ: Зам директора по учебной работе Жукова О.Г. **АСТЬ** 43 мая 2020 г.

#### РАБОЧАЯ ПРОГРАММА ДИСЦИПЛИНЫ

## ОП. 06 ИНФОРМАЦИОННЫЕ ТЕХНОЛОГИИ В ПРОФЕССИОНАЛЬНОЙ ДЕЯТЕЛЬНОСТИ

профессиональный цикл

программы подготовки специалистов среднего звена базовая подготовка по специальности 35.02.08 Электрификация и автоматизация сельского хозяйства форма обучения очная

> Троицк 2020

Рабочая программа разработана в соответствии с требованиями федерального государственного образовательного стандарта среднего профессионального образования по специальности 35.02.08 Электрификация и автоматизация сельского хозяйства, утвержденного приказом Министерства образования и науки РФ № 457 от 07.05.2014г.

Содержание программы дисциплины реализуется в процессе освоения обучающимися программы подготовки специалистов среднего звена по специальности 35.02.08 Электрификация и автоматизация сельского хозяйства.

#### PACCMOTPEHA:

Предметно-цикловой методической комиссией общих математических и естественнонаучных дисциплин при кафедрах: Естественнонаучных дисциплин; Биологии, экологии, генетики и разведения животных

Протокол № 5 от «14» 05 2020 г.

Председатель

Д.Н. Карташов

Составитель (и): Жукова О.Г., преподаватель ФГБОУ ВО Южно-Уральский ГАУ

Внутренняя экспертиза: Техническая экспертиза: Жукова О.Г., преподаватель ФГБОУ ВО Южно-Уральский ГАУ Сурайкина Э.Р., методист, ФГБОУ ВО Южно-Уральский ГАУ

Содержательная экспертиза: Жукова О.Г., преподаватель ФГБОУ ВО Южно-Уральский ГАУ Карташов Д.Н., преподаватель, ФГБОУ ВО Южно-Уральский ГАУ

Внешняя рецензия:

Береснева И.В., старший преподаватель кафедры естественнонаучных дисциплин ФГБОУ ВО Южно-Уральский ГАУ.

# **Содержание**

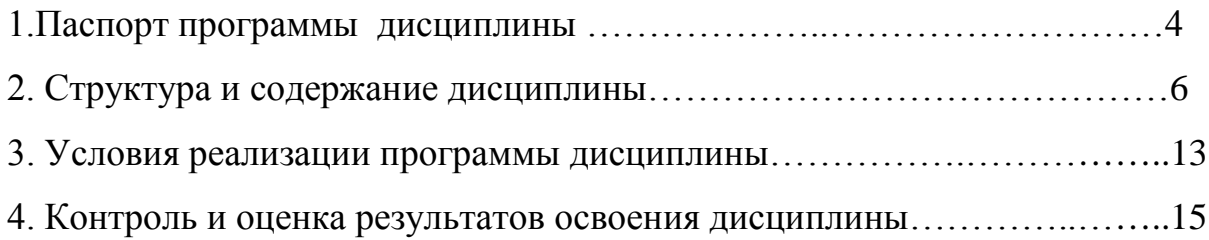

## **1. ПАСПОРТ РАБОЧЕЙ ПРОГРАММЫ ДИСЦИПЛИНЫ**

## **ОП.06 Информационные технологии в профессиональной деятельности 1.1. Область применения рабочей программы**

Рабочая программа дисциплины ОП.06 Информационные технологии в профессиональной деятельности является частью программы подготовки специалистов среднего звена в соответствии с ФГОС по специальности СПО 35.02.08 Электрификация и автоматизация сельского хозяйства

### **1.2.Место дисциплины в программы подготовки специалистов среднего звена**:

дисциплина ОП.06 Информационные технологии в профессиональной деятельности входит в профессиональный цикл.

#### **1.3. Цели и задачи дисциплины – требования к результатам освоения учебной дисциплины:**

В результате освоения дисциплины обучающийся должен уметь:

-использовать технологии сбора, размещения, хранения, накопления, преобразования и передачи данных в профессионально ориентированных информационных системах;

-использовать в профессиональной деятельности различные виды программного обеспечения, в т.ч. специального;

-применять компьютерные и телекоммуникационные средства;

В результате освоения дисциплины обучающийся должен знать:

-основные понятия автоматизированной обработки информации;

-общий состав и структуру персональных компьютеров и вычислительных систем;

-состав, функции и возможности использования информационных и телекоммуникационных технологий в профессиональной деятельности;

-методы и средства сбора, обработки, хранения, передачи и накопления информации;

-базовые системные программные продукты и пакеты прикладных программ в области профессиональной деятельности;

-основные методы и приемы обеспечения информационной безопасности;

Формируемые профессиональные компетенции:

ПК 1.1. Выполнять монтаж электрооборудования и автоматических систем управления.

ПК 1.2. Выполнять монтаж и эксплуатацию осветительных и электронагревательных установок.

ПК 1.3. Поддерживать режимы работы и заданные параметры электрифицированных и автоматических систем управления технологическими процессами.

ПК 2.1. Выполнять мероприятия по бесперебойному электроснабжению сельскохозяйственных предприятий.

ПК 2.2. Выполнять монтаж воздушных линий электропередач и трансформаторных подстанций.

ПК 2.3. Обеспечивать электробезопасность.

ПК 3.1. Осуществлять техническое обслуживание электрооборудования и автоматизированных систем сельскохозяйственной техники.

ПК 3.2. Диагностировать неисправности и осуществлять текущий и капитальный ремонт электрооборудования и автоматизированных систем сельскохозяйственной техники.

ПК 3.3. Осуществлять надзор и контроль за состоянием и эксплуатацией электрооборудования и автоматизированных систем сельскохозяйственной техники.

ПК 3.4. Участвовать в проведении испытаний электрооборудования сельхозпроизводства.

ПК 4.1. Участвовать в планировании основных показателей в области обеспечения работоспособности электрического хозяйства сельскохозяйственных потребителей и автоматизированных систем сельскохозяйственной техники.

ПК 4.2. Планировать выполнение работ исполнителями.

ПК 4.3. Организовывать работу трудового коллектива.

ПК 4.4. Контролировать ход и оценивать результаты выполнения работ исполнителями.

Формируемые общие компетенции:

ОК 1. Понимать сущность и социальную значимость своей будущей профессии, проявлять к ней устойчивый интерес.

ОК 2. Организовывать собственную деятельность, выбирать типовые методы и способы выполнения профессиональных задач, оценивать их эффективность и качество.

ОК 3. Принимать решения в стандартных и нестандартных ситуациях и нести за них ответственность.

ОК 4. Осуществлять поиск и использование информации, необходимой для эффективного выполнения профессиональных задач, профессионального и личностного развития.

ОК 5. Использовать информационно-коммуникационные технологии в профессиональной деятельности.

ОК 6. Работать в коллективе и команде, эффективно общаться с коллегами, руководством, потребителями.

ОК 7. Брать на себя ответственность за работу членов команды (подчиненных), результат выполнения заданий.

ОК 8. Самостоятельно определять задачи профессионального и личностного развития, заниматься самообразованием, осознанно планировать повышение квалификации.

ОК 9. Ориентироваться в условиях частой смены технологий в профессиональной деятельности.

## **1.4. Количество часов на освоение дисциплины:**

максимальной учебной нагрузки обучающегося 96 часов, в том числе:

обязательной аудиторной учебной нагрузки обучающегося 64 часа;

внеаудиторной (самостоятельной) работы обучающегося 32 часа.

# **2. СТРУКТУРА И СОДЕРЖАНИЕ ДИСЦИПЛИНЫ**

# **2.1. Объем учебной дисциплины и виды учебной работы**

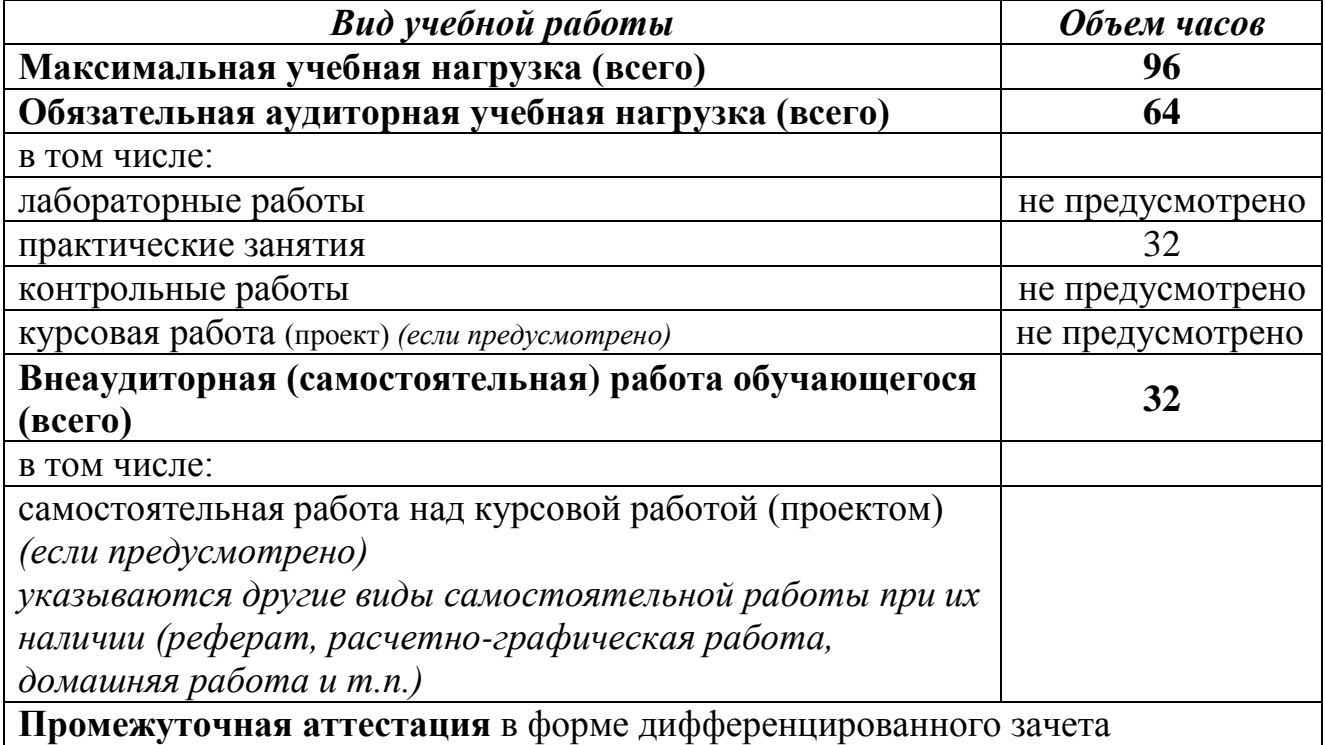

# **2.2. Тематический план и содержание дисциплины ОП.06 Информационные технологии в профессиональной**

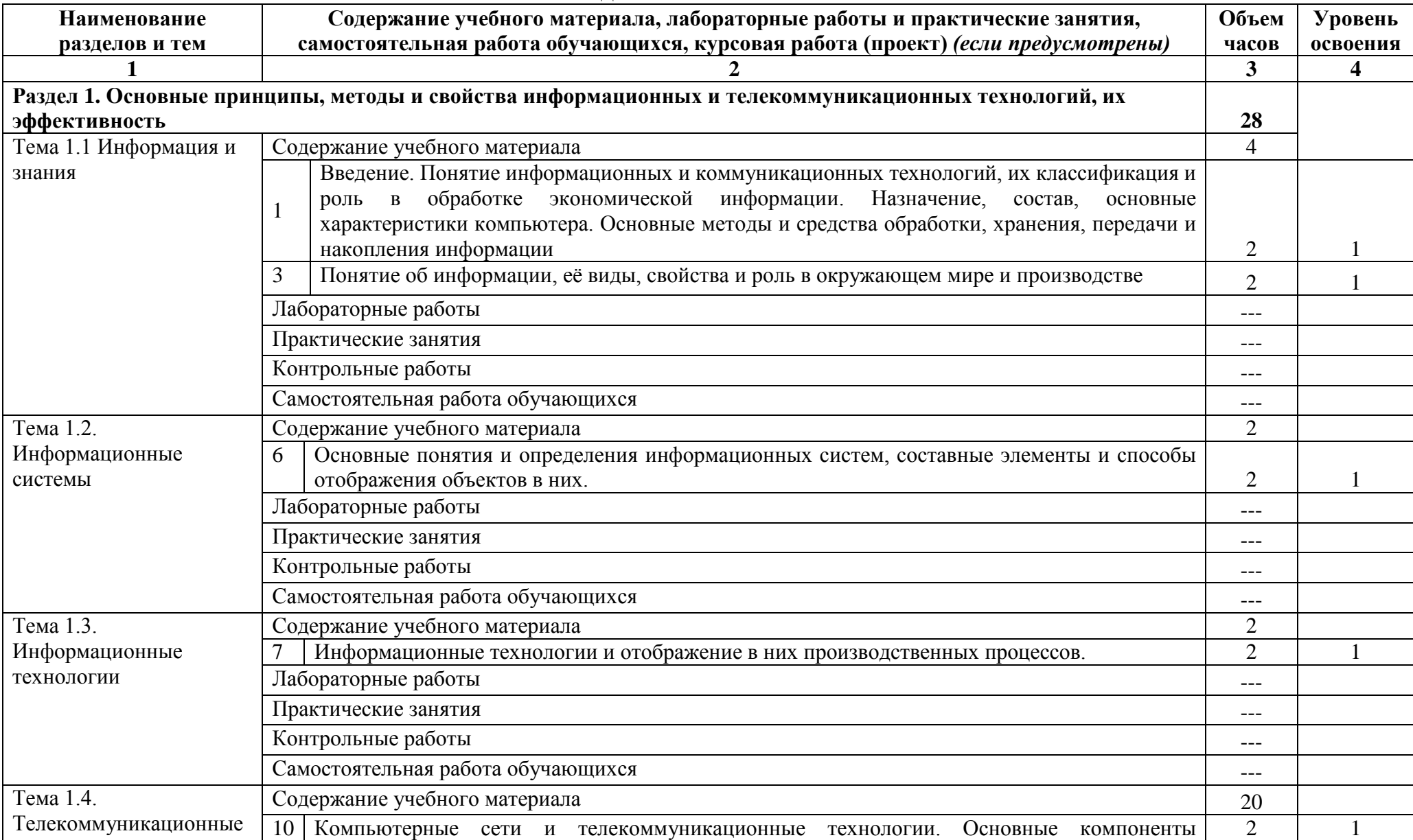

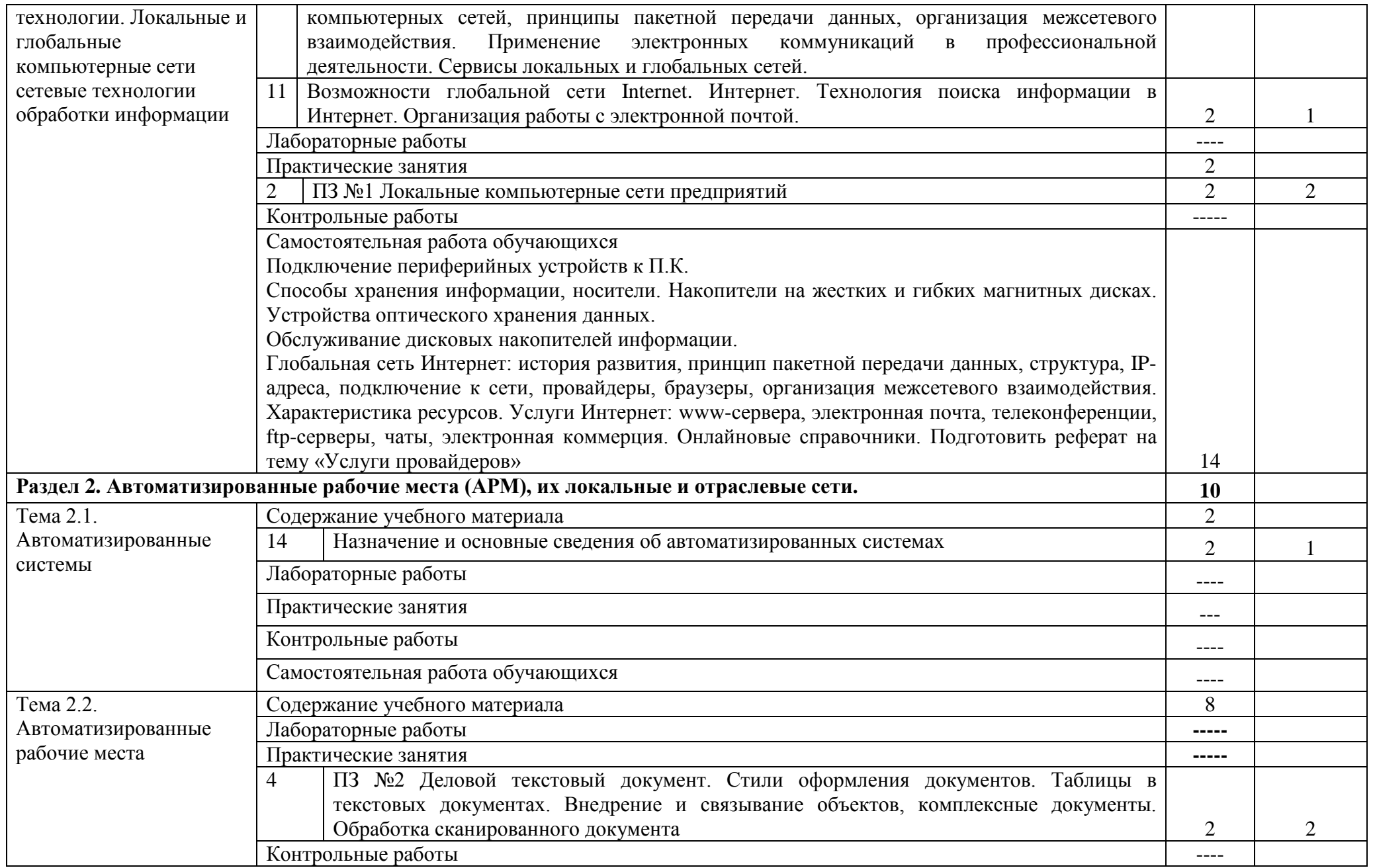

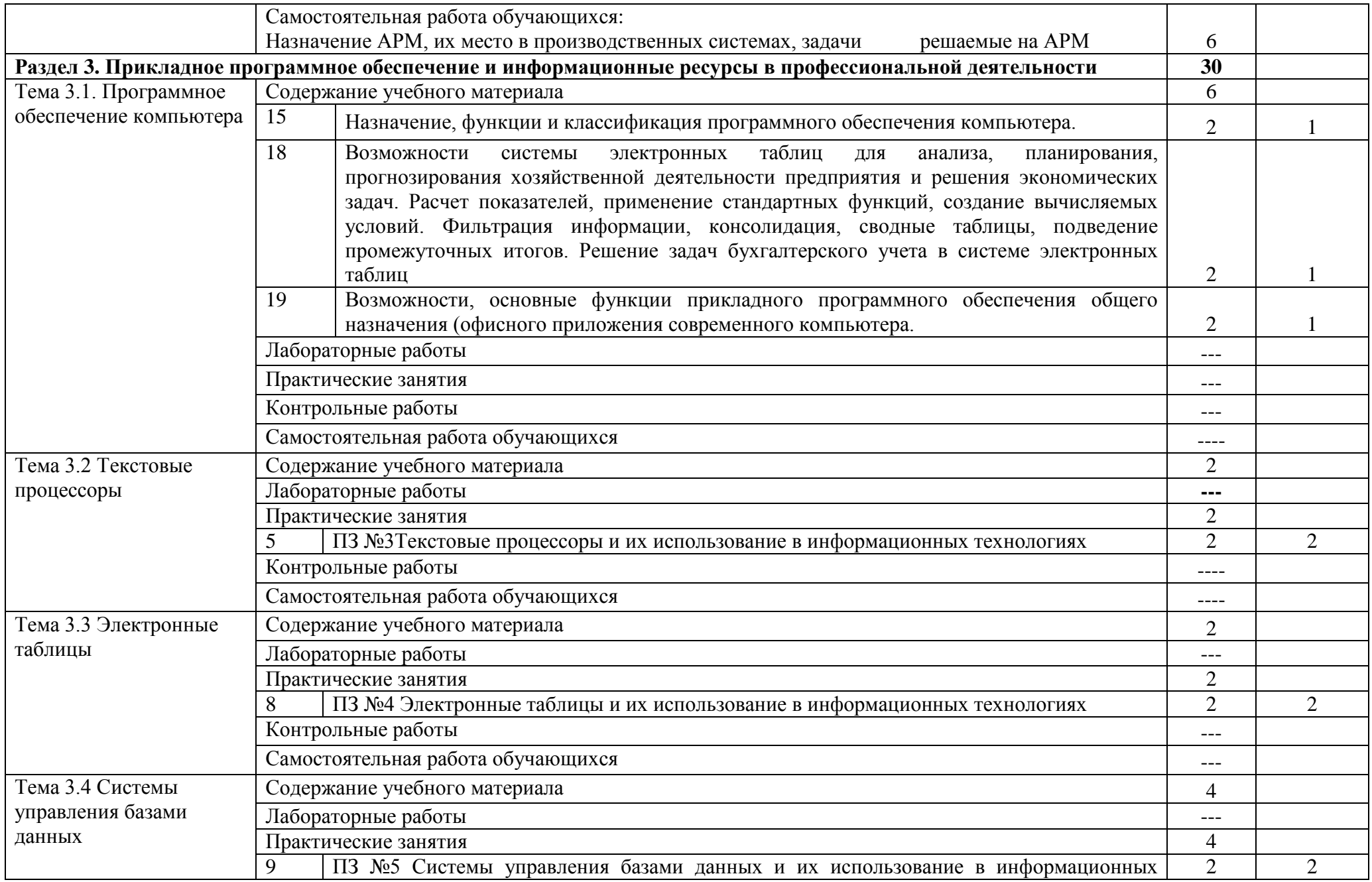

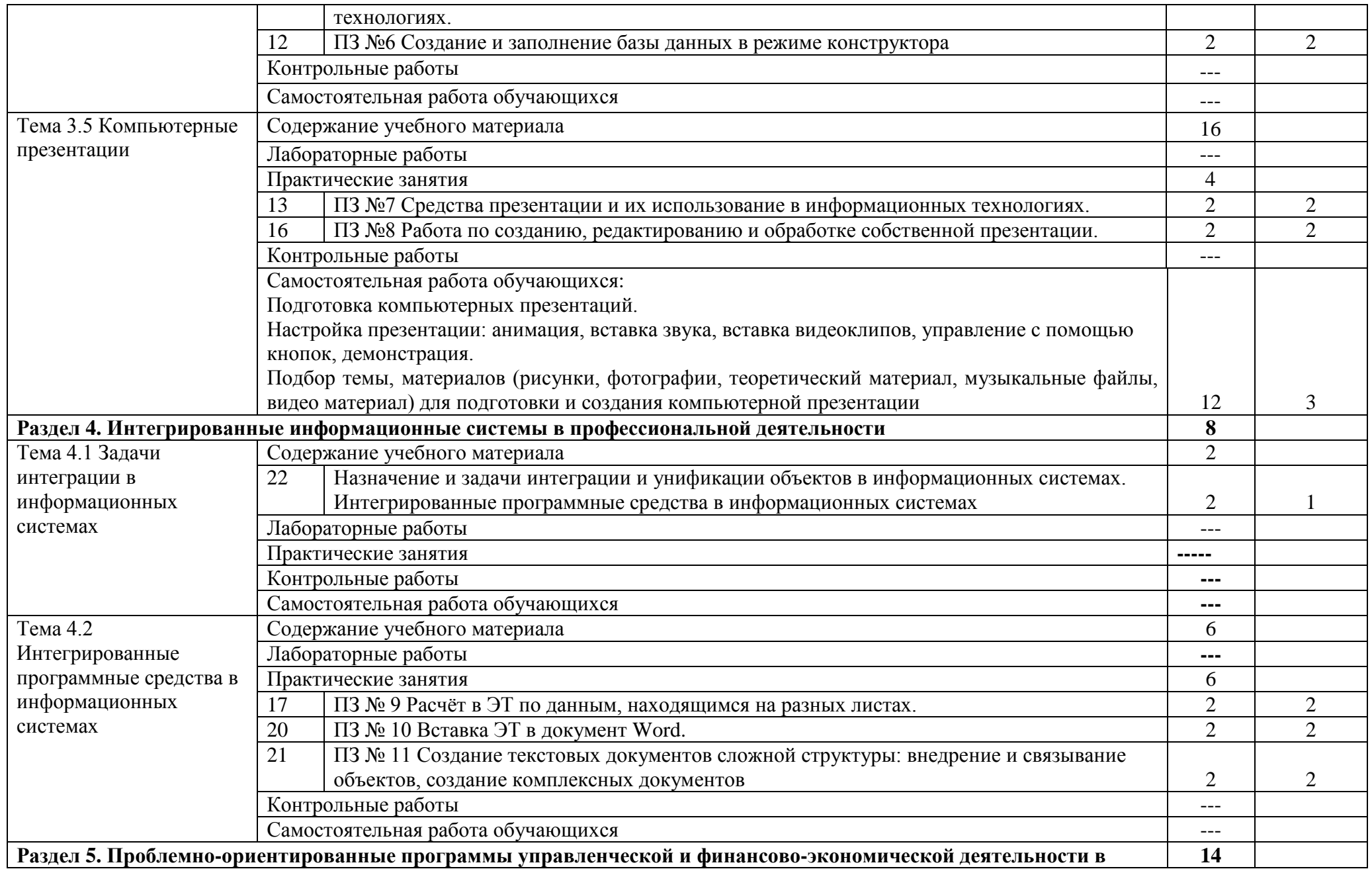

![](_page_10_Picture_252.jpeg)

![](_page_11_Picture_66.jpeg)

# **3. УСЛОВИЯ РЕАЛИЗАЦИИ ПРОГРАММЫ ДИСЦИПЛИНЫ**

## **3.1. Требования к материально-техническому обеспечению**

Реализация программы дисциплины требует наличия учебного кабинета информационных технологий (ауд 404).

## **Оборудование учебного кабинета**:

- посадочные места по количеству обучающихся;
- рабочее место преподавателя, оборудованное ЭВМ.

## **Технические средства обучения**:

## *Аппаратные средства*

- Персональный компьютер;
- Принтер;
- Проектор;
- Устройства для ввода информации и манипулирования экранными

## объектами — *клавиатура и мышь.*

## **Программные средства:**

- Операционная система Microsoft Windows 7.
- $-$  Пакет программ Microsoft Office 2010:
- текстовый редактор MS Word 2010;
- электронные таблицы MS Excel 2010;
- СУБД Microsoft ACCESS 2010;
- программа MS Power Point 2010;
- Microsoft Outlook 2010;
- Microsoft Publisher 2010.
- Антивирусная программа Kaspersky Internet Security.
- My Test.
- Компас-3D.

## **3.2 Информационное обеспечение обучения**

#### **Перечень учебных изданий, Интернет-ресурсов, дополнительной литературы** Основные источники:

- 1. Гаврилов М. В. Информатика и информационные технологии [Электронный ресурс]: Учебник Для СПО / Гаврилов М. В., Климов В. А. - Москва: Юрайт, 2020 - 383 с - Доступ к полному тексту с сайта ЭБС Юрайт: [https://urait.ru/bcode/449286.](https://urait.ru/bcode/449286)
- 2. Куприянов Д. В. Информационное обеспечение профессиональной деятельности [Электронный ресурс]: Учебник и практикум Для СПО / Куприянов Д. В. - Москва: Юрайт, 2020 - 255 с - Доступ к полному тексту с сайта ЭБС Юрайт: [https://urait.ru/bcode/451935.](https://urait.ru/bcode/451935)

Дополнительные источники:

3. Горев А. Э. Информационные технологии в профессиональной деятельности (автомобильный транспорт) [Электронный ресурс]: Учебник Для СПО / Горев А. Э. - Москва: Юрайт, 2020 - 289 с - Доступ к полному тексту с сайта ЭБС Юрайт: [https://urait.ru/bcode/448222.](https://urait.ru/bcode/448222)

4. Лебедева Т. Н. Информатика. Информационные технологии [Электронный ресурс]: Учебно-методическое пособие для СПО / Т. Н. Лебедева, Л. С. Носова, П. В. Волков - Саратов: Профобразование, 2019 - 128 с. - Перейти к просмотру издания: [http://www.iprbookshop.ru/86070.html.](http://www.iprbookshop.ru/86070.html)

Учебно-методические разработки

5. ОП.06 Информационные технологии в профессиональной деятельности [Электронный ресурс]: метод. указания к практическим занятиям для обучающихся по специальности 35.02.08 Электрификация и автоматизация сельского хозяйства, базовая подготовка, форма обучения очная / разраб. Жукова О. Г.; Южно-Уральский ГАУ, Институт ветеринарной медицины, Троицкий аграрный техникум - Троицк: Южно-Уральский ГАУ, 2019 - 66 с. - До ступ из локальной сети: [http://nb.sursau.ru:8080/localdocs/ivm/tat0296.pdf.](http://nb.sursau.ru:8080/localdocs/ivm/tat0296.pdf)

#### **3.3. Перечень образовательных технологий, используемых при осуществлении образовательного процесса по дисциплине**

![](_page_13_Picture_188.jpeg)

# **4. КОНТРОЛЬ И ОЦЕНКА РЕЗУЛЬТАТОВ ОСВОЕНИЯ ДИСЦИПЛИНЫ**

**Контроль и оценка** результатов освоения дисциплины осуществляется преподавателем в процессе проведения практических занятий и теоретических занятий, тестирования.

![](_page_14_Picture_157.jpeg)